ФИО: Беспалов Владимир Александ<mark>рович</mark> истерство науки и высшег<mark>о образования Российской Федерации</mark> Должность: Ректор МИЭТ<br>Дата поллисания: (PRAGPAIL+HOS-FOCYДарственное автономное образовательное учреждение высшего образования «Национальный исследовательский университет ef5a4fe6ed0ffdf3f1a49d6ad1b49464dc1bf7354f736**dMc&kkœ8&kk端dnl&титут** электронной техники» Дата подписания: 01.09.2023 12:23:23 Уникальный программный ключ:

УТВЕРЖДАЮ Проректор по учебной работе П. 2. - К. 5 - 2 - 2 - 2 И.Г. Игнатова 202 $\mathcal{O}_\Gamma$ .  $\mathbb{Q}^n$ 

### **РАБОЧАЯ ПРОГРАММА УЧЕБНОЙ ДИСЦИПЛИНЫ**

«Бизнес-планирование проектов»

Направление подготовки - 09.03.03 «Прикладная информатика» Направленность (профиль) - «Системы корпоративного управления»

Очная форма

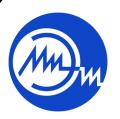

 ДОКУМЕНТ ПОДПИСАН ЭЛЕКТРОННОЙ ПОДПИСЬЮ

Сертификат: 021B3F91004AAD61874DBC90987DB30618 Владелец: Беспалов Владимир Александрович Действителен: с 17.06.2021 до 17.06.2022

Москва 2020

#### **1. ПЕРЕЧЕНЬ ПЛАНИРУЕМЫХ РЕЗУЛЬТАТОВ ОБУЧЕНИЯ**

Дисциплина участвует в формировании следующих компетенций образовательной программы:

**ПК-4** способен проводить оценку экономических затрат и рисков при создании информационных систем (ИС)

**Сформулирована на основе Профессионального стандарта** 06.015 Специалист по информационным системам

**Обобщенная трудовая функция -** Выполнение работ и управление работами по созданию (модификации) и сопровождению ИС, автоматизирующих задачи организационного управления и бизнес-процессы

**Трудовые функции:** Инженерно-техническая поддержка коммерческого предложения заказчику на поставку, создание (модификацию) и ввод в эксплуатацию ИС на этапе предконтратных работ (С/02.6)

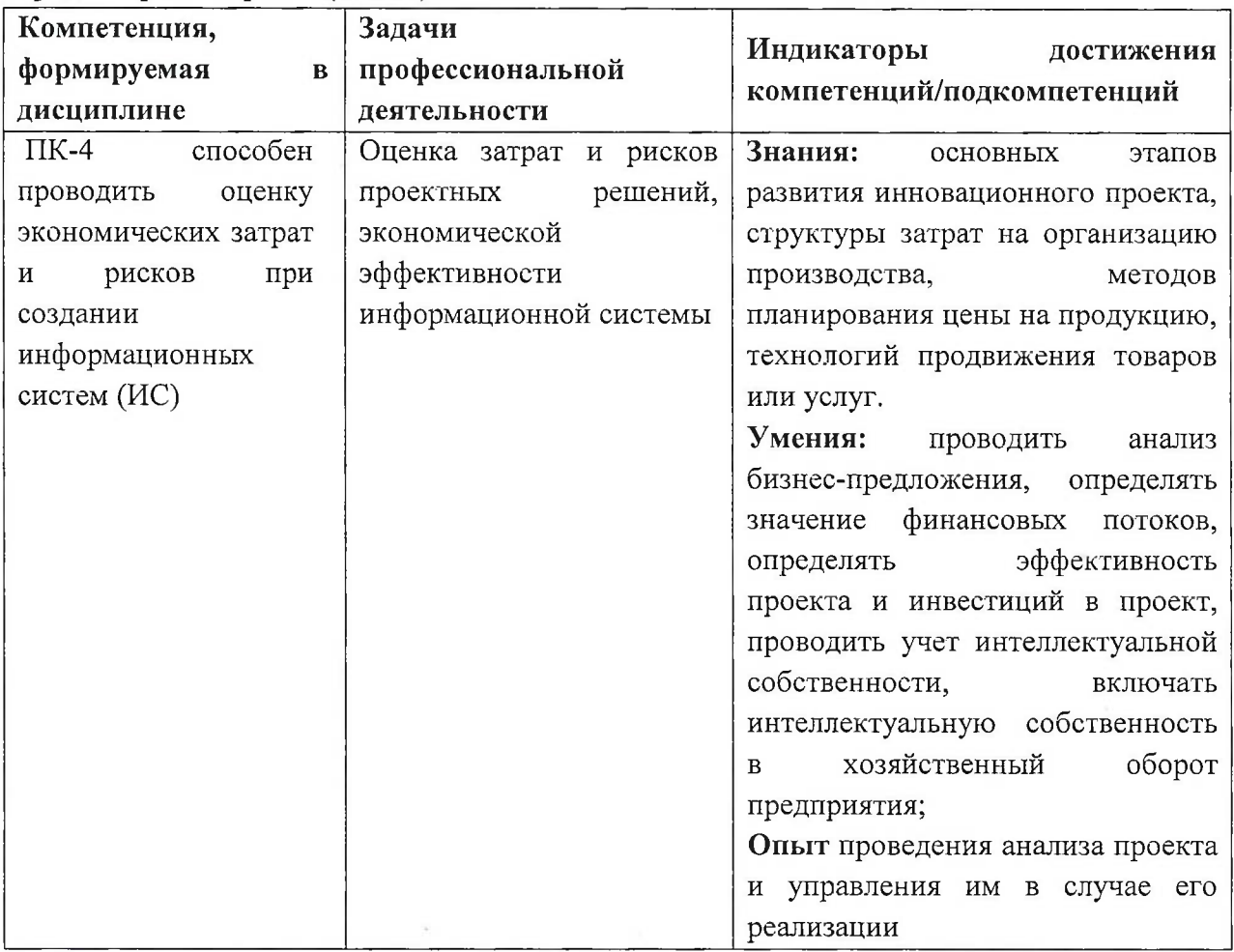

### **2. МЕСТО ДИСЦИПЛИНЫ В СТРУКТУРЕ ОБРАЗОВАТЕЛЬНОЙ ПРОГРАММЫ**

Дисциплина входит в часть, формируемую участниками образовательных отношений Блока <sup>1</sup> «Дисциплины (модули)» образовательной программы, изучается на 4 курсе в 7 семестре (очная форма обучения).

Входные требования: сформированность компетенций, определяющих готовность формулировать цель и результаты проекта, определять границы проекта с учетом ожиданий заинтересованных сторон, формировать совокупность взаимосвязанных задач, обеспечивающих достижение поставленной цели, идентифицировать риски проекта, осуществлять мониторинг и контроль рисков проекта.

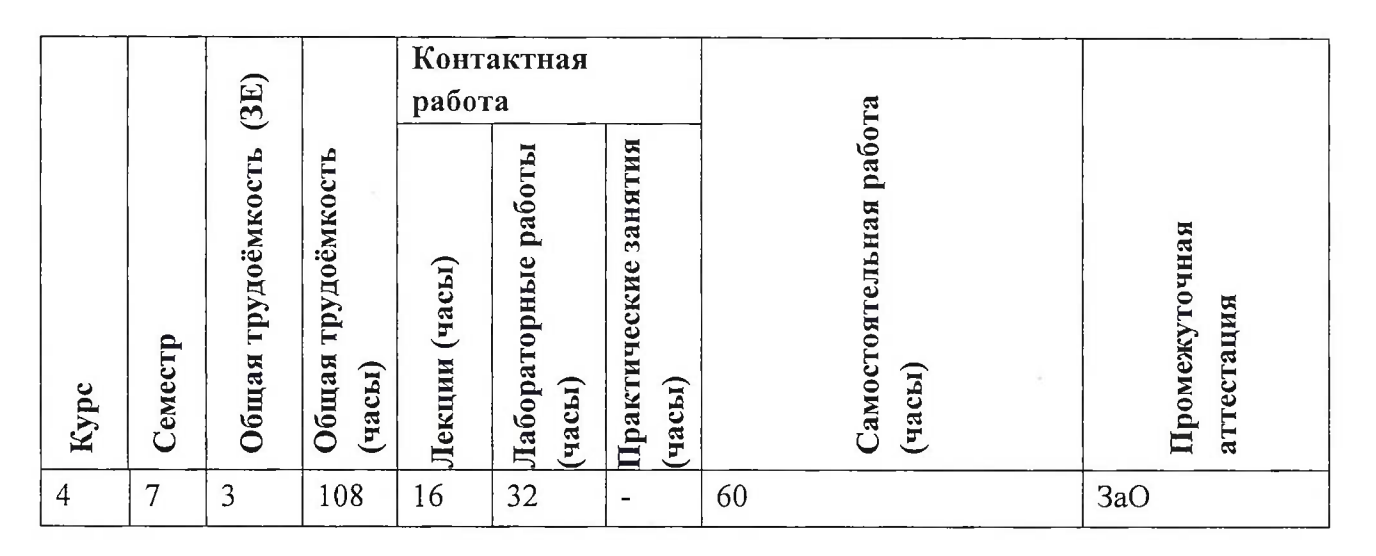

## **3. ОБЪЕМ ДИСЦИПЛИНЫ И ВИДЫ УЧЕБНОЙ РАБОТЫ**

# **4. СОДЕРЖАНИЕ ДИСЦИПЛИНЫ**

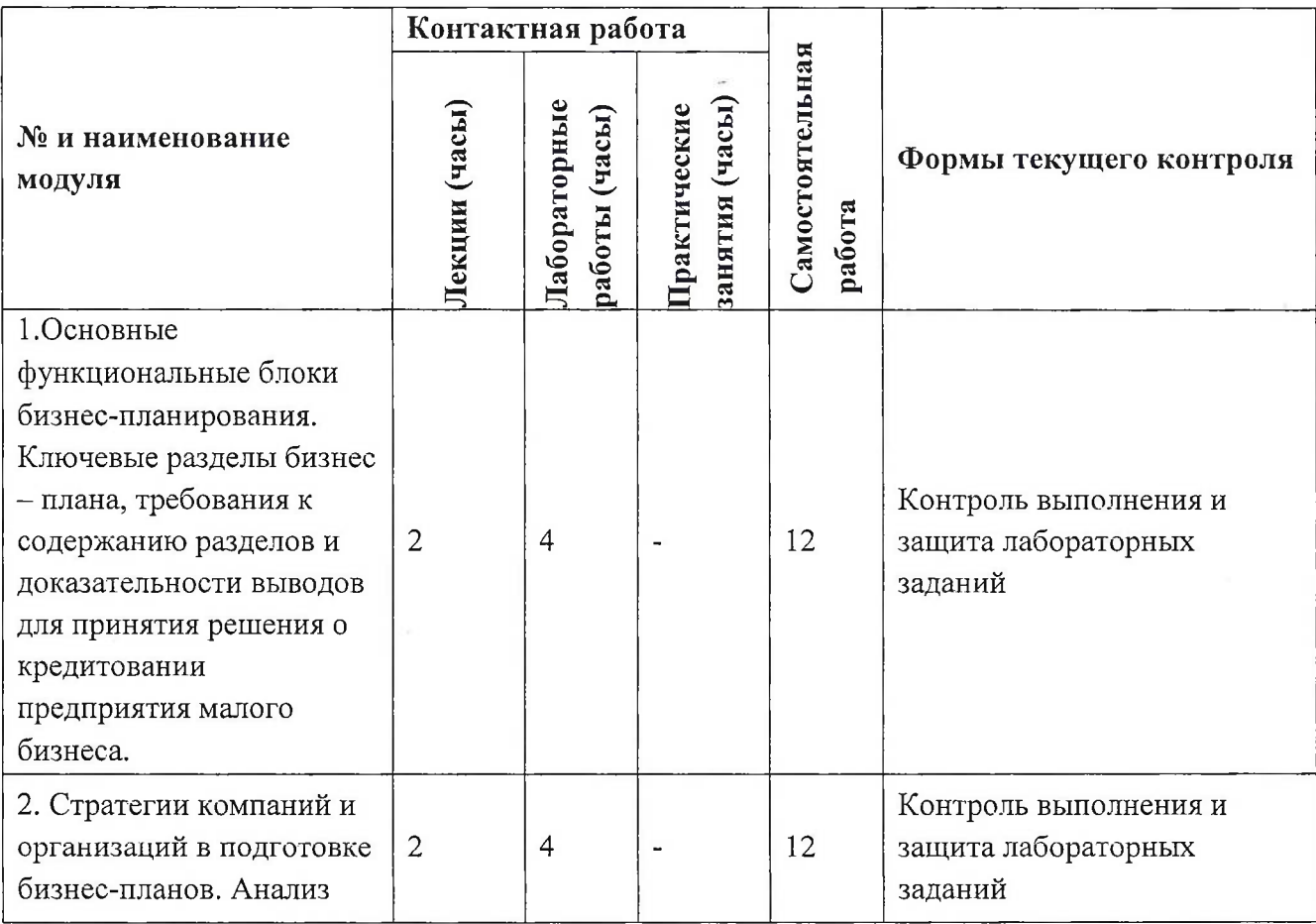

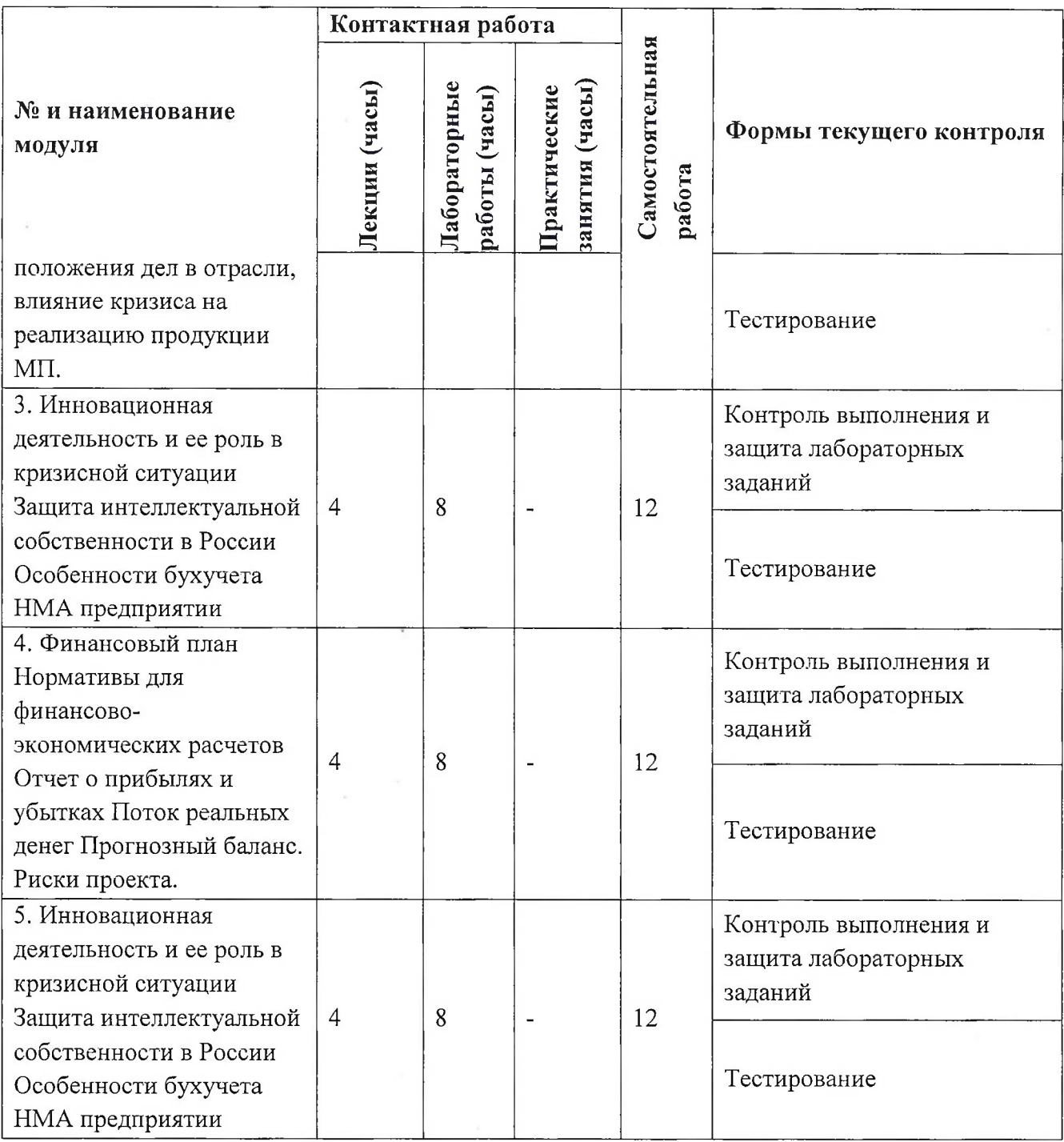

#### **4.1. Лекционные занятия**

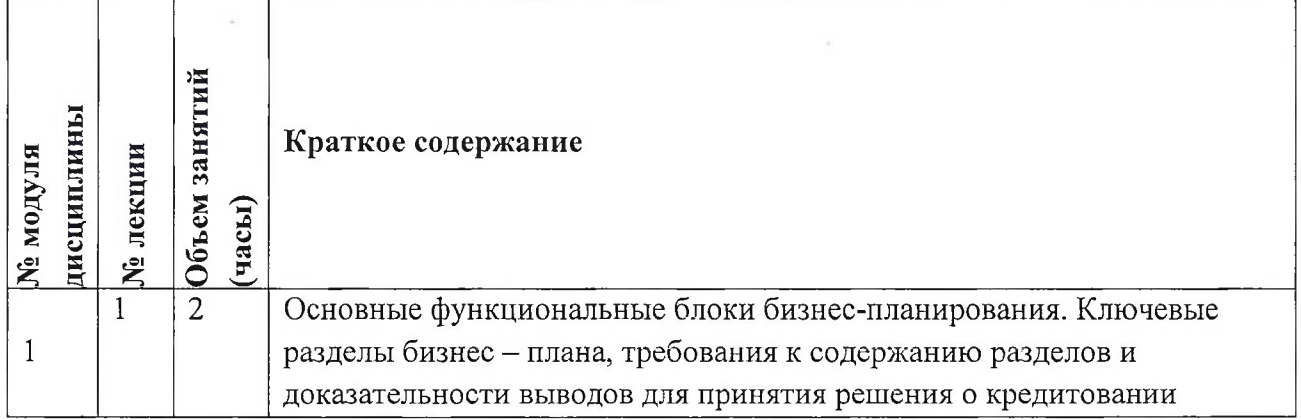

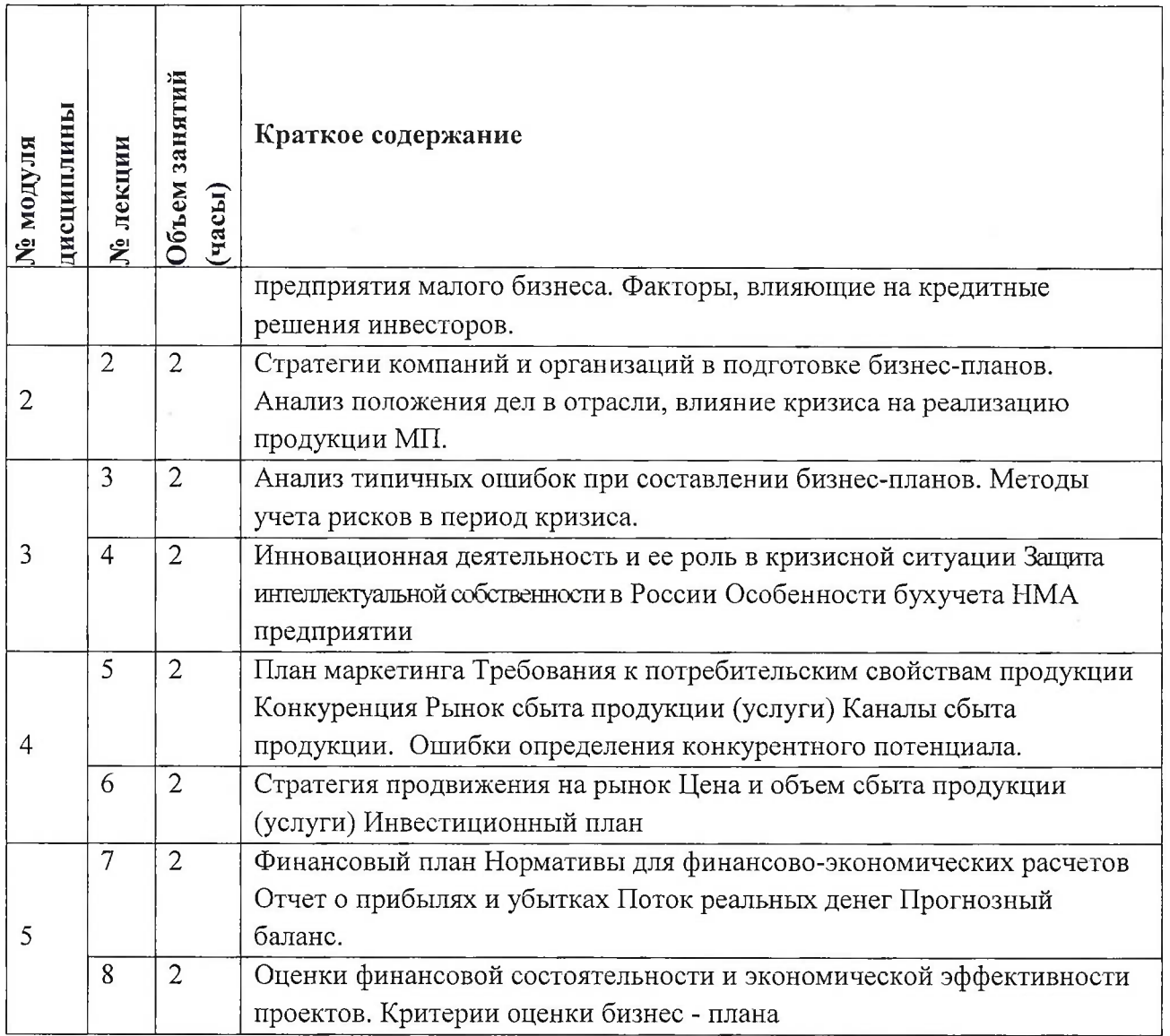

# **4.2. Практические занятия**

Не предусмотрены

# **4.3. Лабораторные работы**

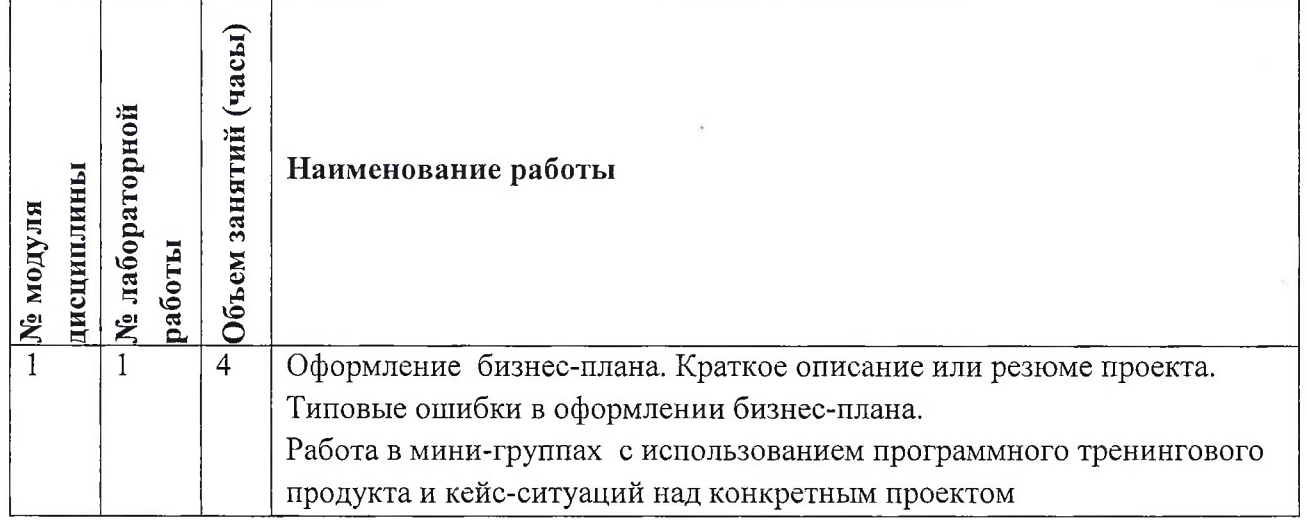

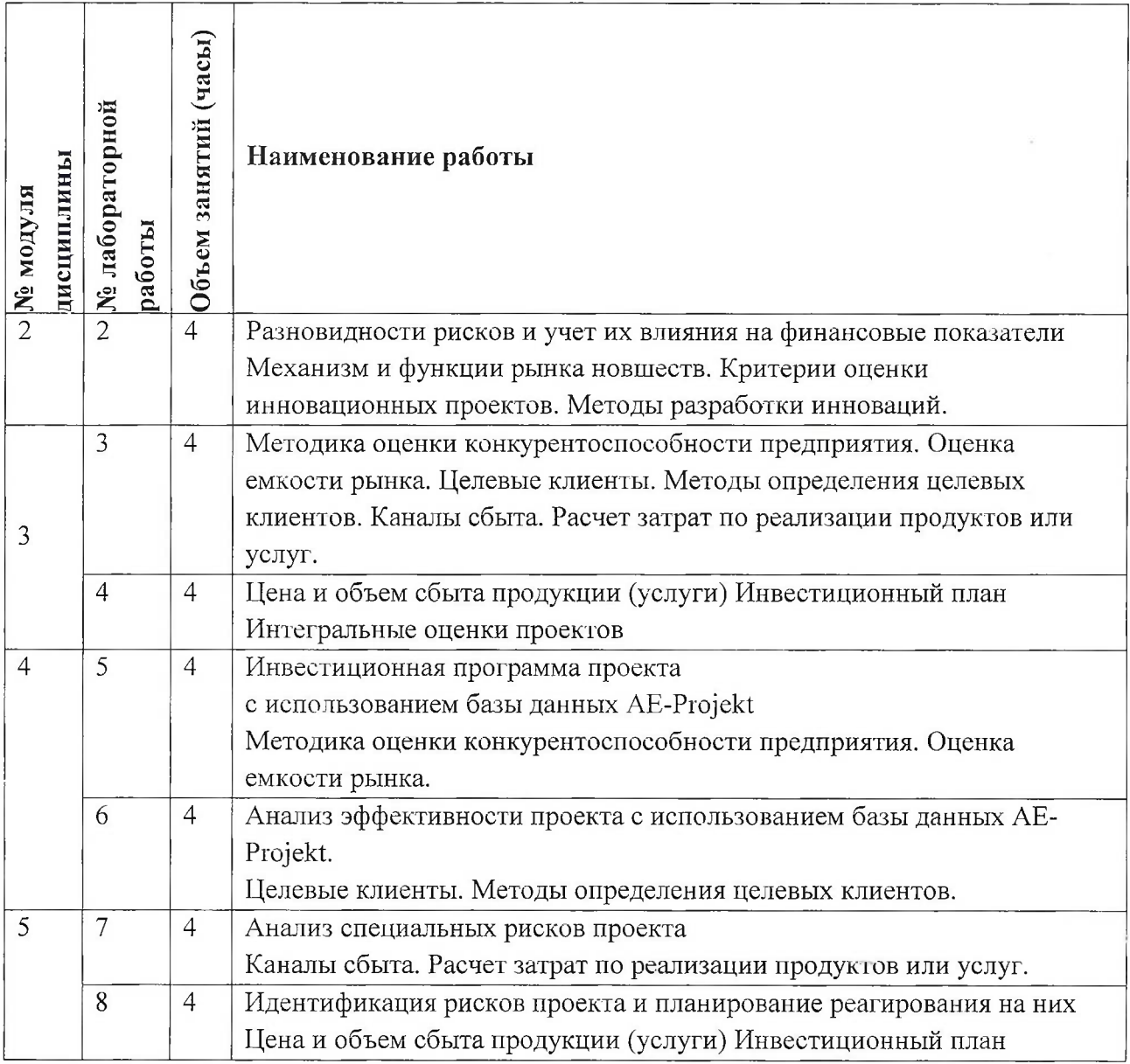

# **4.4. Самостоятельная работа студентов**

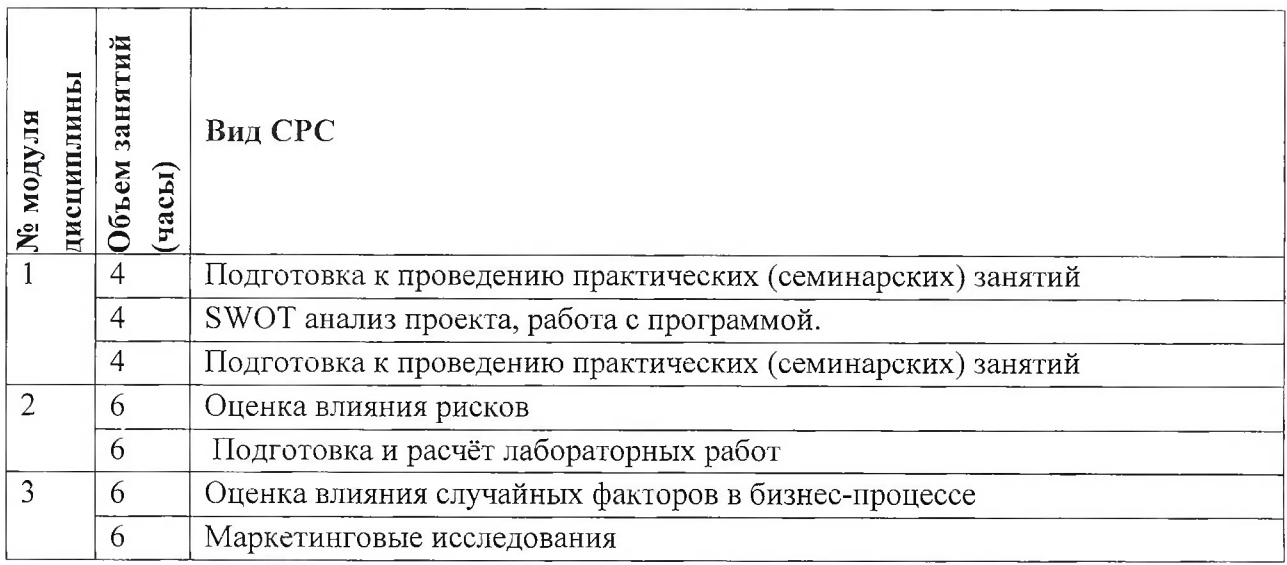

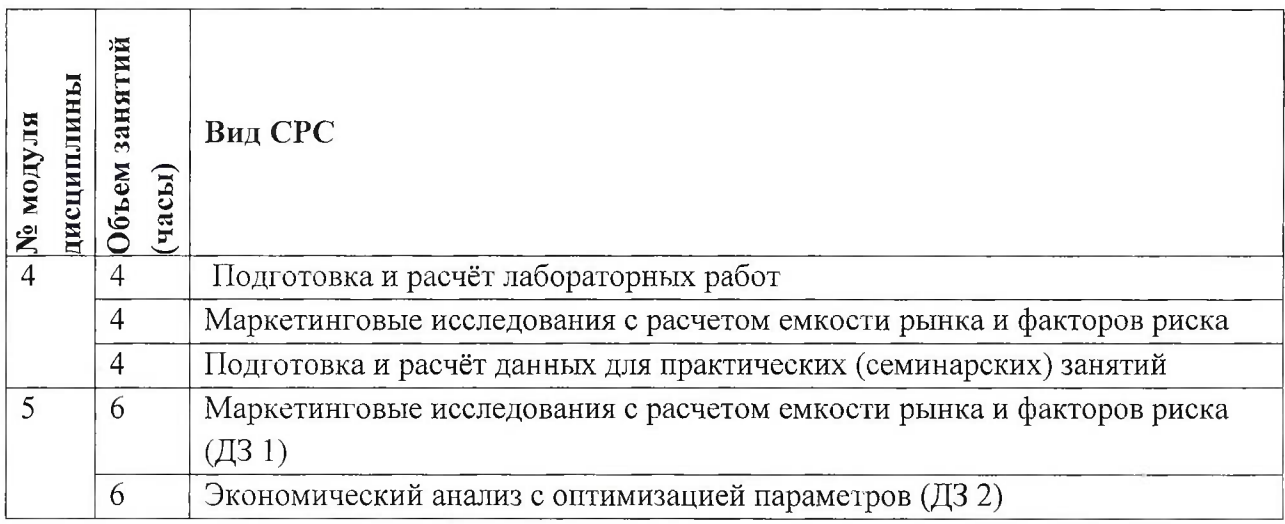

#### **4.5. Примерная тематика курсовых работ (проектов)**

Не предусмотрены

### **5. ПЕРЕЧЕНЬ УЧЕБНО-МЕТОДИЧЕСКОГО ОБЕСПЕЧЕНИЯ ДЛЯ САМОСТОЯТЕЛЬНОЙ РАБОТЫ**

Учебно-методическое обеспечение для самостоятельной работы студентов в составе УМК дисциплины (<http://orioks.miet.ru/>):

#### **Общие документы:**

- У Методические указания студентам по освоению дисциплины
- У Список литературы

#### **Модули 1-5**

- Теоретические материалы по модулю
- У Методические рекомендации по выполнению лабораторных работ

#### **6. ПЕРЕЧЕНЬ УЧЕБНОЙ ЛИТЕРАТУРЫ**

#### **Литература**

1. Ильин, В.В. По ту сторону проектов. Записки консультанта / В.В. Ильин. - 4-е изд., электронное. - М. : Бином. Лаборатория знаний, 2020. - 379 с. - (Проекты, программы, портфели). - URL: <https://e.lanbook.com/book/135519> (дата обращения: 01.09.2020). - ISBN 978-5-00101-766-0

2. Моисеева, Н.К. Стоимостное управление проектами: Учебное пособие для подготовки магистров по специальности "Менеджмент организации" / Н. К. Моисеева ; Министерство образования и науки РФ, Национальный исследовательский университет "МИЭТ". - М. : МИЭТ, 2012. - 224 с. - ISBN 978-5-7256-0637-9.

3. Джалота, П. Управление проектами в области информационных технологий = Software Project Management in Practice / P. Jalote / И. Джалота. - M. : Лори, 2013. - 224 c. - ISBN 978-5-85582-342-4

4. Павлов A.H. Управление программами проектов на основе стандарта PMI The Standard for Program Management. Изложение методологии и опыт применения: Учеб. изд.

/ А. Н. Павлов. - М. : Бином. Лаборатория знаний, 2012. - 304 с. - (Проекты, программы, портфели). - ISBN 978-5-9963-0745-6.

5. Арчибальд, Р. Управление высокотехнологичными программами и проектами = Managing high-technology programs and projects *I* Russel D. Archibald / P. Арчибальд ; Перевод с английского Е.В. Мамонтова; Под общ. ред. А.Д. Баженова. - 3-е изд., перераб. и доп. - Москва : АйТи : ДМК Пресс, 2010. - 464 с. - ISBN 5-98453-002-3; ISBN 978-5- 9706-0045-0.

#### **7. ПЕРЕЧЕНЬ ПРОФЕССИОНАЛЬНЫХ БАЗ ДАННЫХ, ИНФОРМАЦИОННЫХ СПРАВОЧНЫХ СИСТЕМ**

1. <eLIBRARY.RU> : Научная электронная библиотека: сайт. - Москва, 2000 -. - URL: <https://www.elibrary.ru/defaultx.asp> (дата обращения: 05.11.2020). - Режим доступа: для зарегистрированных пользователей

2. Единое окно доступа к информационным ресурсам : сайт / ФГАУ ГНИИ ИТТ "Информика". - Москва, 2005-2010. - URL: <http://window.edu.ru/catalog/> (дата обращения: 01.02.2021)

3. Национальный Открытый Университет «ИНТУИТ» : бесплатное образование : сайт / НОУ «ИНТУИТ». – Москва, 2003-2020. - URL: <http://www.intuit.ru/> (дата обращения: 01.11.2020). - Режим доступа: для авторизированных пользователей

#### **8. ОБРАЗОВАТЕЛЬНЫЕ ТЕХНОЛОГИИ**

Может реализовываться с применением электронного обучения и дистанционных образовательных технологий.

Освоение образовательной программы обеспечивается ресурсами электронной информационно-образовательной среды OPHOKC(<http://orioks.miet.ru>).

В ходе реализации обучения используется смешанное обучение, а также модели обучения:

- «Расширенная виртуальная модель», которая предполагает обязательное присутствие студентов на очных учебных занятиях с последующим самостоятельным выполнением индивидуального задания в мини-группах и индивидуально. Работа поводится по следующей схеме: аудиторная работа (обсуждение с отработкой типового задания с последующим обсуждением) - СРС (онлайновая работа с использованием онлайнресурсов, в т.ч. для организации обратной связи с обсуждением, консультированием, рецензированием с последующей доработкой и подведением итогов).

Для взаимодействия студентов с преподавателем используются сервисы обратной связи: раздел ОРИОКС «Домашние задания», электронная почта, Skype.

В процессе обучения при проведении занятий и для самостоятельной работы используются **внутренние электронные ресурсы:** шаблоны и примеры оформления выполненной работы, разъясняющий суть работы видеоролик, требования к выполнению и оформлению результата.

При проведении занятий и для самостоятельной работы используются внешние электронные ресурсы:

1. Управление IT-проектами и продуктом. Что такое управление проектами и

8

продуктами <sup>|</sup> Технострим - канал YouTube «Технострим <Mail.Ru> Group» - URL: [https://www.youtube.com/watch?v=bVJSwGJolSs&ab](https://www.youtube.com/watch?v=bVJSwGJolSs&ab_channel=TexHocTpHMMail.RuGroup) channel=ТехностримМаil.RuGroup

(Дата обращения: 19.11.2020)

2. Методы управления проектами в веб-разработке - канал YouTube «IT-Планета» URL: [https://www.youtube.com/watch?v=LFW](https://www.youtube.com/watch?v=LFW_1_zvhvzpw&ab_%25d1%2581%25d0%25ac%25d0%25b0%25d0%25bf%25d0%25bf%25d0%25b5%25d0%259c%25d0%25a2-%25d0%259f%25d0%25bb%25d0%25b0%25d0%25bd%25d0%25b5%25d1%2582%25d0%25b0)1zvhvzpw&ab channel=IT-Планета (Лата обращения: 19.11.2020)

3. УПРАВЛЕНИЕ ПРОЕКТАМИ. ПРАКТИЧЕСКИЙ КУРС. Лекция I. Часть 1-я - канал YouTube «Stanislav Furta» - URL:

[https://www.youtube.com/watch?v=v3EUcIgU6qo&ab](https://www.youtube.com/watch?v=v3EUcIgU6qo&ab_channel=StanislavFurta) channel=StanislavFurta (Дата обращения: 19.11.2020)

#### **Наименование специальных помещений и помещений для самостоятельной работы Оснащенность специальных помещений и помещений для самостоятельной работы Перечень программного обеспечения** Учебная аудитория Аудитория с комплектом мультимедийного оборудования ОС Microsoft Windows, Microsoft Office Professional Plus, Google Chrome, Acrobat reader DC, AE-Projekt Компьютерный класс Компьютерная техника с возможностью подключения к сети «Интернет» и обеспечением доступа в ОРИОКС ОС Microsoft Windows, Microsoft Office Professional Plus, Google Chrome, Acrobat reader DC, AE-Projekt Помещение для самостоятельной работы обучающихся Компьютерная техника с возможностью подключения к сети «Интернет» и обеспечением доступа в ОРИОКС ОС Microsoft Windows, Microsoft Office Professional Plus, Google Chrome, Acrobat reader DC, AE-Projekt

### **9. МАТЕРИАЛЬНО-ТЕХНИЧЕСКОЕ ОБЕСПЕЧЕНИЕ ДИСЦИПЛИНЫ**

### **10. ФОНД ОЦЕНОЧНЫХ СРЕДСТВ ДЛЯ ПРОВЕРКИ СФОРМИРОВАННОСТИ КОМПЕТЕНЦИЙ**

ФОС по компетенции ПК-4 «Способен проводить оценку экономических затрат и рисков при создании ИС».

Фонды оценочных средств представлены отдельными документами и размещены в составе УМК дисциплины электронной информационной образовательной среды ОРИОКС// URL: <http://www.orioks.miet.ru/>.

#### **11. МЕТОДИЧЕСКИЕ УКАЗАНИЯ ДЛЯ ОБУЧАЮЩИХСЯ ПО ОСВОЕНИЮ ДИСЦИПЛИНЫ**

#### **11.1. Особенности организации процесса обучения**

Лабораторные работы имеют целью углубление и закрепление теоретических знаний, овладение методами экспериментальных исследований и проводятся с использованием современных компьютерных технологий. Для защиты всех лабораторных работ студент должен подготовить отчет и электронную версию отправить на электронный адрес преподавателю. Имя файла - это фамилия студента. Файл должен быть сохранен в версии Microsoft Word 2007.

При написании рефератов (Д31 и Д32) студенты получают навыки самостоятельного подбора, изучения и обобщения научно-технической литературы, нормативных и методических документов в области бизнес-планирования проектов.

При чтении всех лекций по курсу используются мультимедийные презентации.

С целью активации обучения лекции 4 и 5 проводятся в комбинированных формах: лекционно-практические занятия. На этих занятиях в процессе изложении материала осуществляется демонстрация учета факторов риска на финансовые потоки проектов, что несомненно вызывает интерес у студентов, большое количество вопросов и повышает мотивацию изучения дисциплины.

#### **11.2. Система контроля и оценивания**

Для оценки успеваемости студентов по дисциплине используется балльная накопительная система.

Баллами оцениваются: выполнение каждого контрольного мероприятия в семестре (в сумме до 80 баллов) и сдача дифференцированного зачета (до 20 баллов). По сумме баллов выставляется итоговая оценка по предмету. Структура и график контрольных мероприятий приведены в журнале успеваемости на ОРИОКС ( <http://orioks.miet.ru/> ).

Мониторинг успеваемости студентов проводится в течение семестра трижды: по итогам 1-8 учебных недель,  $9-12$  учебных недель,  $13-18$  учебных недель.

#### **РАЗРАБОТЧИК:**

Профессор Института СПИНТех, д.т.н., профессор

В.Л.Горбунов/

Рабочая программа дисциплины «Бизнес-планирование проектов» по направлению подготовки 09.03.03 «Прикладная информатика», направленности (профилю) «Системы корпоративного управления» разработана в институте СПИНТех и утверждена на заседании института 24 ноября 2020 года, протокол № 3

Директор института СПИНТех / Денерализа / Л.Г. Гагарина /

#### **ЛИСТ СОГЛАСОВАНИЯ**

Программа согласована с Центром подготовки к аккредитации и независимой оценке качества

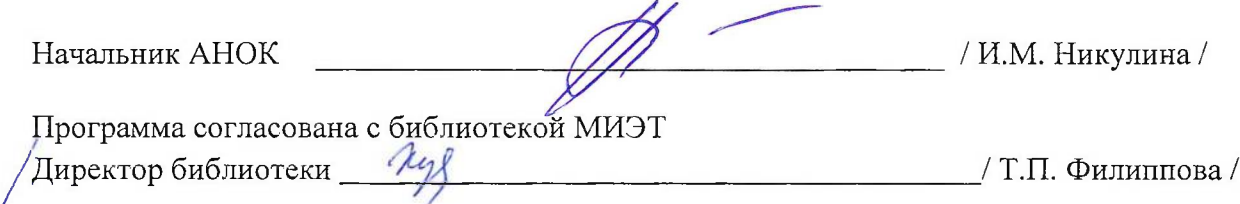